## SAP ABAP table FVVDDEBTTRANS {Change Document Structure; Generated by RSSCD000}

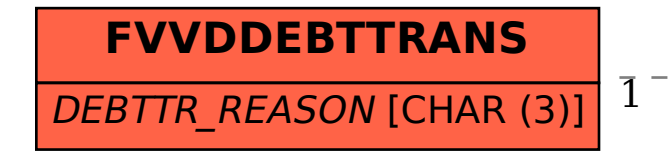

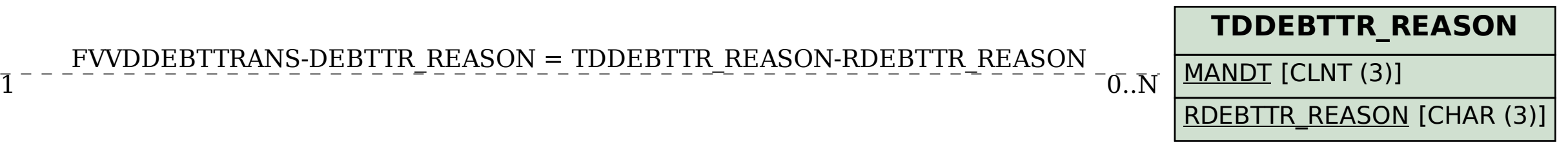

## FVVDDEBTTRANS-DEBTTR\_REASON = TDDEBTTR\_REASON-RDEBTTR\_REASON